## ユニット評価結果閲覧マニュアル【教員用】

\*小串キャンパス内(研究室等)で,LANケーブル若しくはwifi(yunet)を使用して, eYUMEにアクセスしてください。 \*学生ごとにユニットの到達目標をどの程度達成できたかを,ユニット責任者及びシ ラバス責任者が確認することができます。来年度のユニットに活用してください。 平成31年4月より開始しました。 \*原則, ユニット試験が終わって(ユニット最終日より)1週間以内のみ入力可能なシ ステムとしており,その旨学生に周知しています。

閲覧できない場合は,学務課(2097)までご連絡ください。

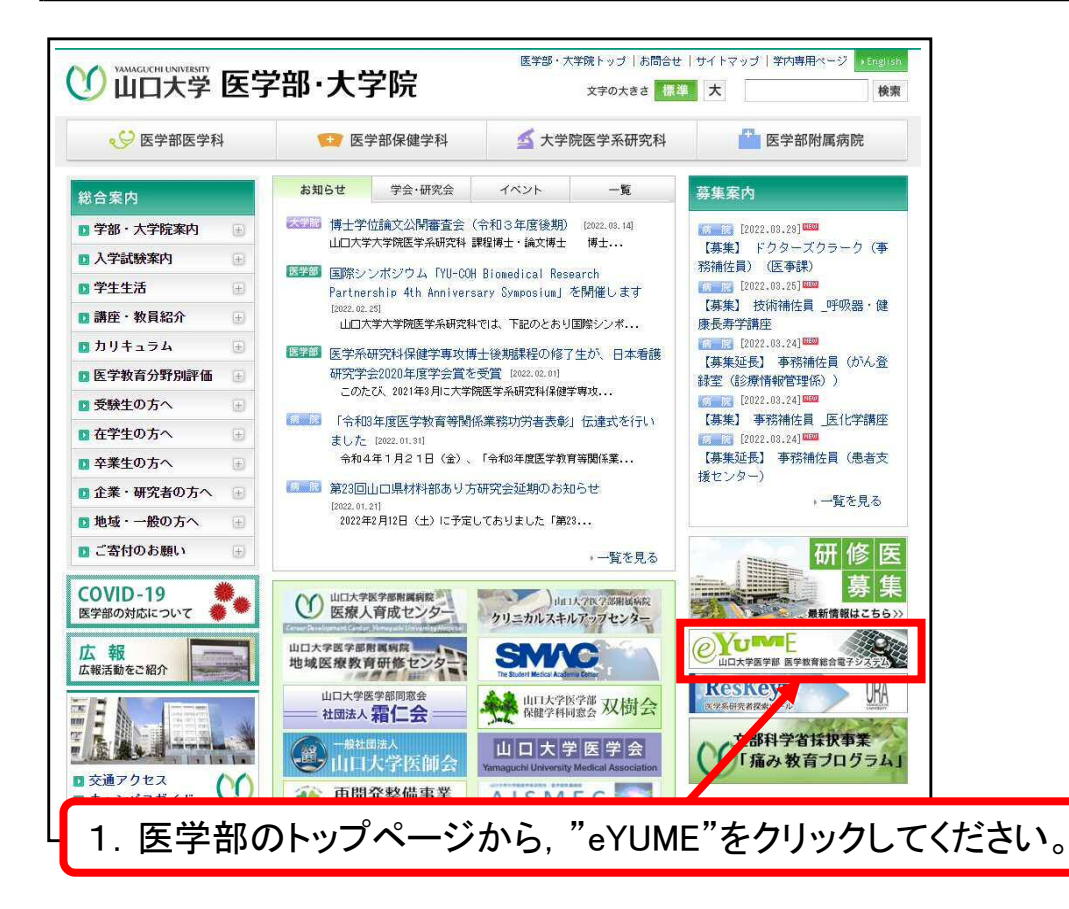

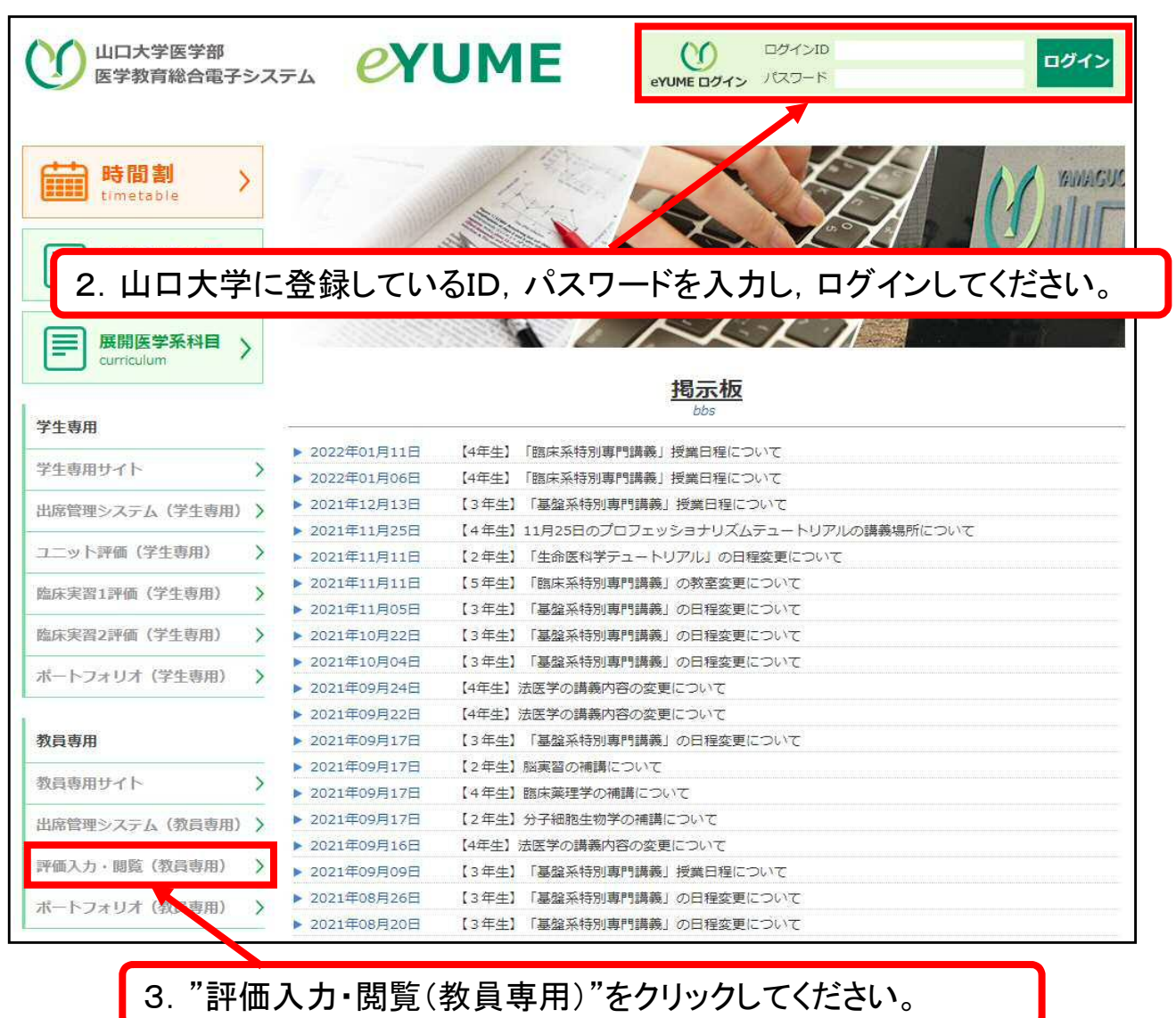

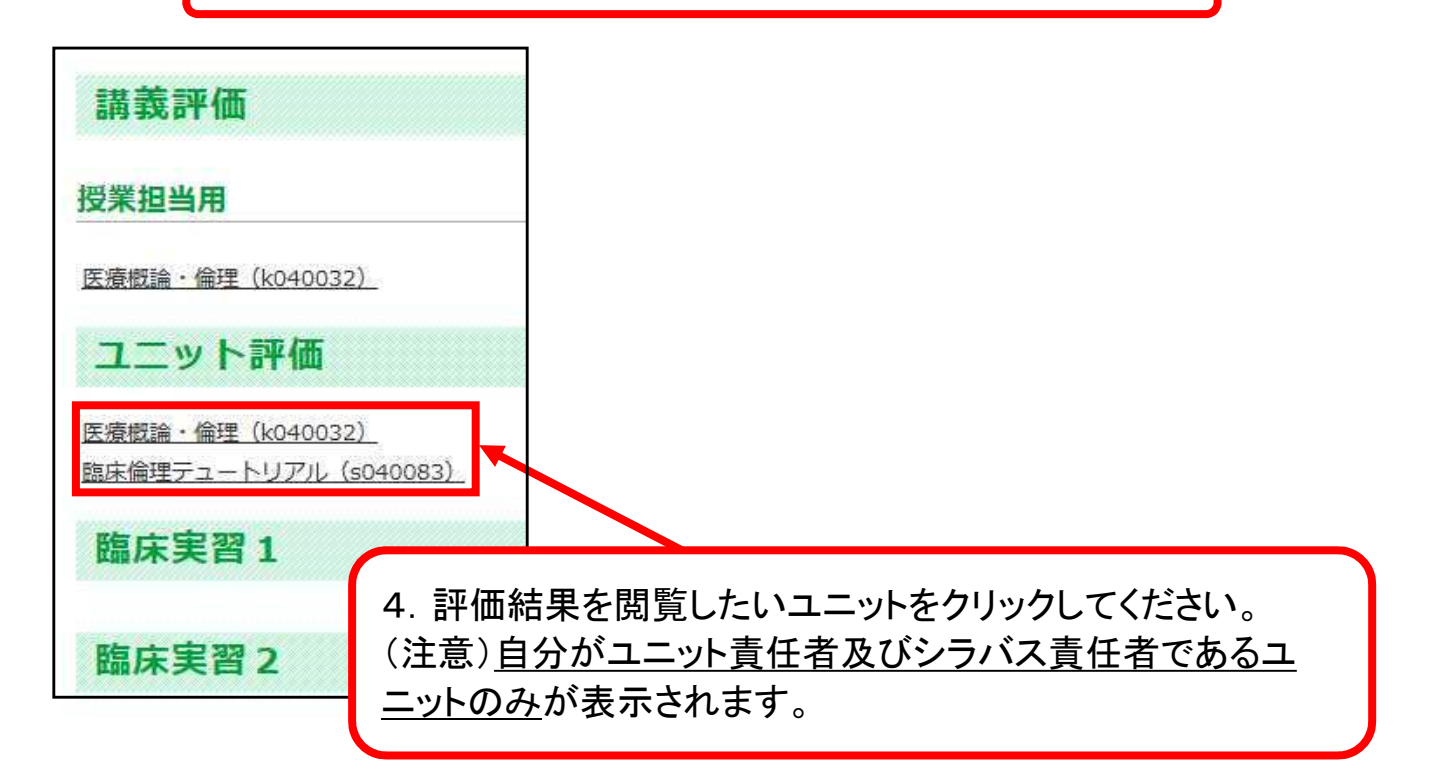

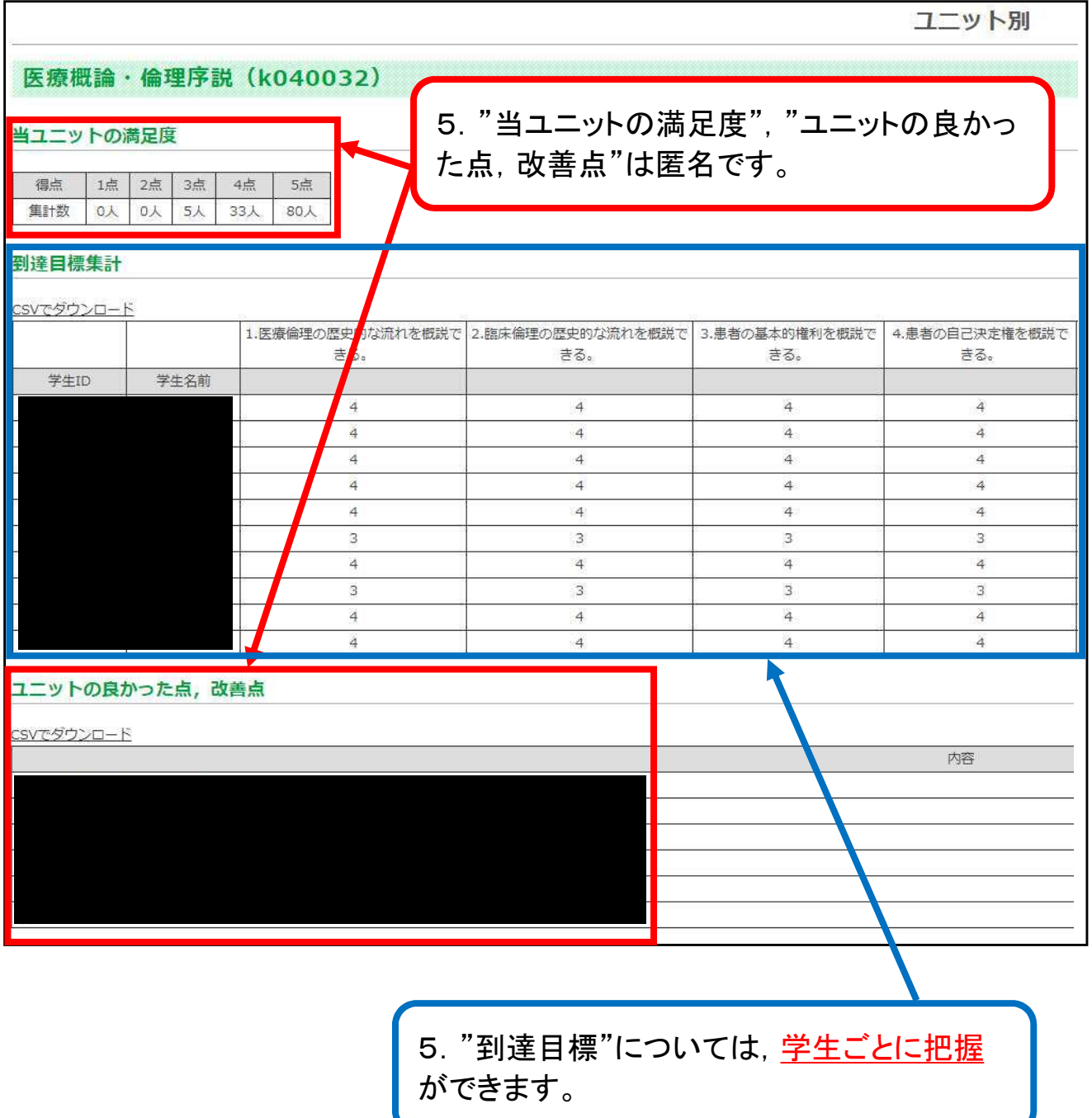